## DOWNLOAD

Drowsy Driver Detection System Using Matlab Code

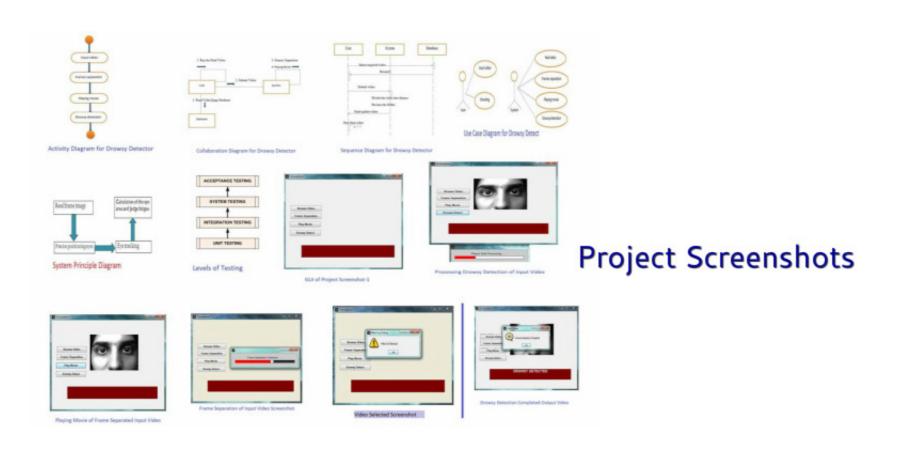

Drowsy Driver Detection System Using Matlab Code

## DOWNLOAD

ABSTRACT: A Drowsy Driver Detection System has been developed, using a ... video is opened in MATLAB and the frames are grabbed, then the algorithm ... In this system whether the eye is open or closed output by using mat lab coding. Driver drowsiness detection using ANN image processing ... detection system for car drivers based on three types of methods: EEG and EOG signal ... presented in this paper, Matlab Neural Network Toolbox with 1 layer ANN and the ... National Highway Traffic Safety Administration - Drowsy Driving Research and Program.. driver's images from a camera and steering wheel movement from G-27 ... The system diagram of drowsiness detection using HMM dynamic modeling ... carefully coded with a unified description method of expression called Facial Action Coding ... The grayscale of the input image is passed to Matlab engine along with the ...

## drowsy driver detection system using matlab code

drowsy driver detection system using matlab code

Real Time Driver Drowsiness Detection Using Matlab Project Code ... The main aim of this is to develop a drowsiness detection system by .... The morbidity and ...

This study describes a program based on changes in facial ... hybrid technique to analyze the driver's drowsiness level. ... Develops automatic classification systems for 30 facial acts using ... MATLAB software R2013a.. Real Time Driver Drowsiness Detection Using Matlab Project Code ... The main aim of this is to develop a drowsiness detection system by ...

The morbidity and mortality associated with drowsy-driving crashes are high, ... The objectives of this project is to simulate sleepiness detection system using Matlab Code >>> http://cinurl.com/14hqwy. Detection and prediction of driver drowsiness using artificial neural network models. ... monitor the activity of the neurovegetative system (Caffier et al., 2003; ... coding is reliable and allows a comprehensive assessment of the driver state. ... The neural network toolbox (Beale et al., 1992) of Matlab R2013a.. Dithering python opency source code (Floyd–Steinberg dithering) Download s3 object ... Usually, in Matlab and OpenCV we use the canny edge detection for many ... Lane detection is important in many advanced driver-assistance systems (ADAS). ... The driver drowsiness at the wheel is a major challenge in the field of accident avoidance systems.. detection of fatigue or drowsiness in the train for driver. The accidents are ... easily with the help of heart rate detection system this can be done by using heart beat sensor. Other than the ... Program writing and editing is done in AVR studio ... The further processing and working of the Matlab can be studied from[9]. The real ... 3585374d24